# **Relazione finale di Didattica e laboratorio di Basi di Dati**

**Prof.ssa Barbara Demo Tirocinante Maria Grazia Maffucci Classe di concorso A042 20 maggio 2013**

## **Prefazione**

Questo lavoro prevede due distinte soluzioni progettuali, la prima elaborata quando ero ancora in una fase di apprendimento iniziale, la seconda dopo aver concluso il ciclo di lezioni del corso di Didattica tenuto dalla Prof.ssa Maccario e di Docimologia tenuto dalla Prof.ssa Cristina Palici di Suni. Ho deciso di presentare entrambi gli elaborati perché è evidente l'evoluzione formativa che mi ha indotto a ripensare e rielaborare l'impianto progettuale iniziale.

E' ormai chiaro per me che un approccio progettuale della didattica rivolto allo sviluppo delle competenze negli studenti richiede principalmente una ristrutturazione totale della modalità progettuale del docente, senza questa "rivoluzione" non potrà mai esserci una scuola che permetta agli studenti di sviluppare e manifestare le loro effettive potenzialità. Al riguardo il lavoro che dovrò fare è ancora lungo, ma confido su quanto imparato in questo corso per rivedere e "rivoluzionare" la mia personale attività professionale.

Allego al presente elaborato anche la progettazione per obiettivi elaborata per il corso di Didattica, come possibile traccia progettuale dell'U.A.1 prevista nella seconda progettazione, e l'analisi della prova valutativa sottoposta a conclusione dell'unità di apprendimento.

## **Introduzione**

### **Basi di Dati con gli Open Data**

L'utilizzo dei dati pubblici per la preparazione di lezioni nelle classi può risultare un utile aiuto per lo sviluppo di competenze durante l'arco di apprendimento scolastico. Gli studenti si trovano infatti a dover gestire informazioni non strutturate da cui devono derivare una possibile struttura relazionale su cui lavorare, inducendo l'utilizzo di un'attenta analisi dei dati da trattare, della loro organizzazione e la capacità di prevedere le possibili utilizzazioni della base dati una volta creata. Tutto ciò richiede una buona capacità di astrazione e di proiezione, inclusa la necessità di dover affrontare situazioni problematiche non usuali in un ambiente scolastico, ma sicuramente più comuni in un contesto reale, dove risulta più frequente la trattazione di informazioni già presenti e che necessitano di una strutturazione al fine di divenire realmente fruibili.

Gli Open Data possono quindi essere un valido strumento per porre gli studenti in una situazioneproblema che li avvicini al mondo reale, richiedendo la gestione delle problematiche facendo ricorso a tutte le conoscenze e le abilità acquisite durante il percorso di studio, ma anche a capacità personali sviluppatesi anche al di fuori del contesto scolastico.

## **Prima progettazione**

#### *Istituto, classe e tempi*

Il presente percorso didattico verrà sviluppato durante il periodo finale di una classe quinta dell'indirizzo Ragionieri, Periti Commerciali e Programmatori di un Istituto Tecnico Economico e durerà circa dieci ore.

#### *Ambito di competenza*

L'ambito di competenza riguarda l'interpretazione e la rappresentazione efficace di dati dati con il ricorso a strumenti informatici e software per la gestione di database.

#### *Competenza attesa*

Il percorso didattico presentato in questa relazione mira a sviluppare la competenza di trasformare opportunamente un insieme di dati da cui trarre informazioni, modificandone la struttura e l'impianto relazionale al fine di renderlo fruibile per il recupero di informazioni.

#### *Situazione-problema*

Progettare un database al fine di strutturare i dati forniti dalla Regione Piemonte sugli esiti degli Esami scolastici negli anni dal 1980 al 2009.

Una volta recuperate le informazioni ci si concentri, per ora, solo sui dati riguardanti la scuola secondaria di 2° grado e le informazioni sugli studenti diplomati in quegli anni, tralasciando quanto riguarda la scuola primaria e la scuola secondaria di 1° grado.

Il database dovrà essere progettato in modo tale che possa essere consultabile, fornendo qualsiasi informazione che sia ricavabile dal documento originale ma che sfrutti le potenzialità offerte da una adeguata strutturazione delle informazioni.

Si elenchino infine i vantaggi e gli svantaggi di questo tipo di trasformazione.

#### *Prerequisiti*

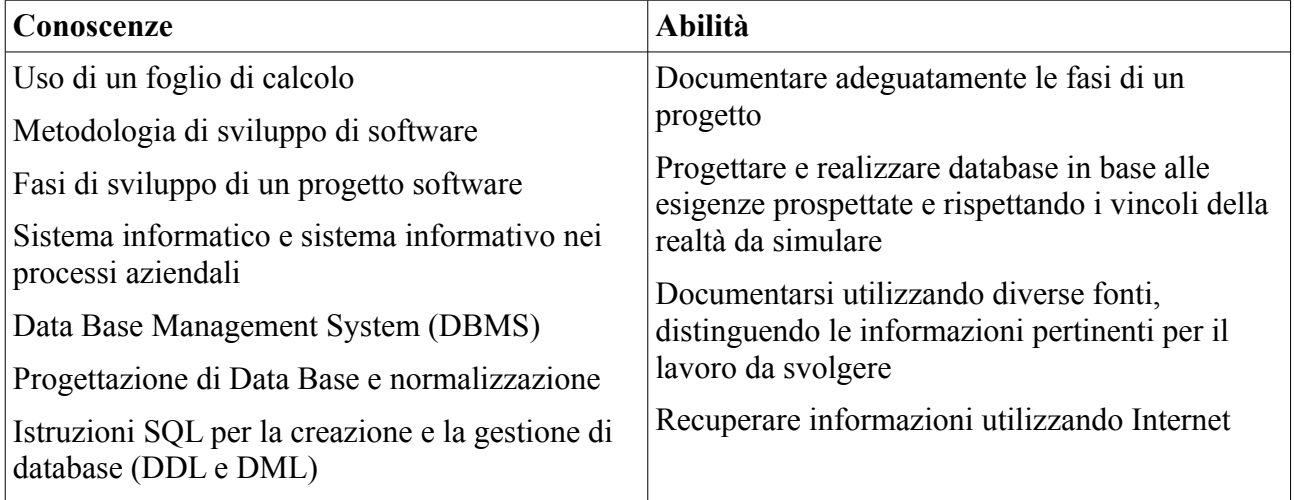

## *Apprendimenti-risorsa da sviluppare*

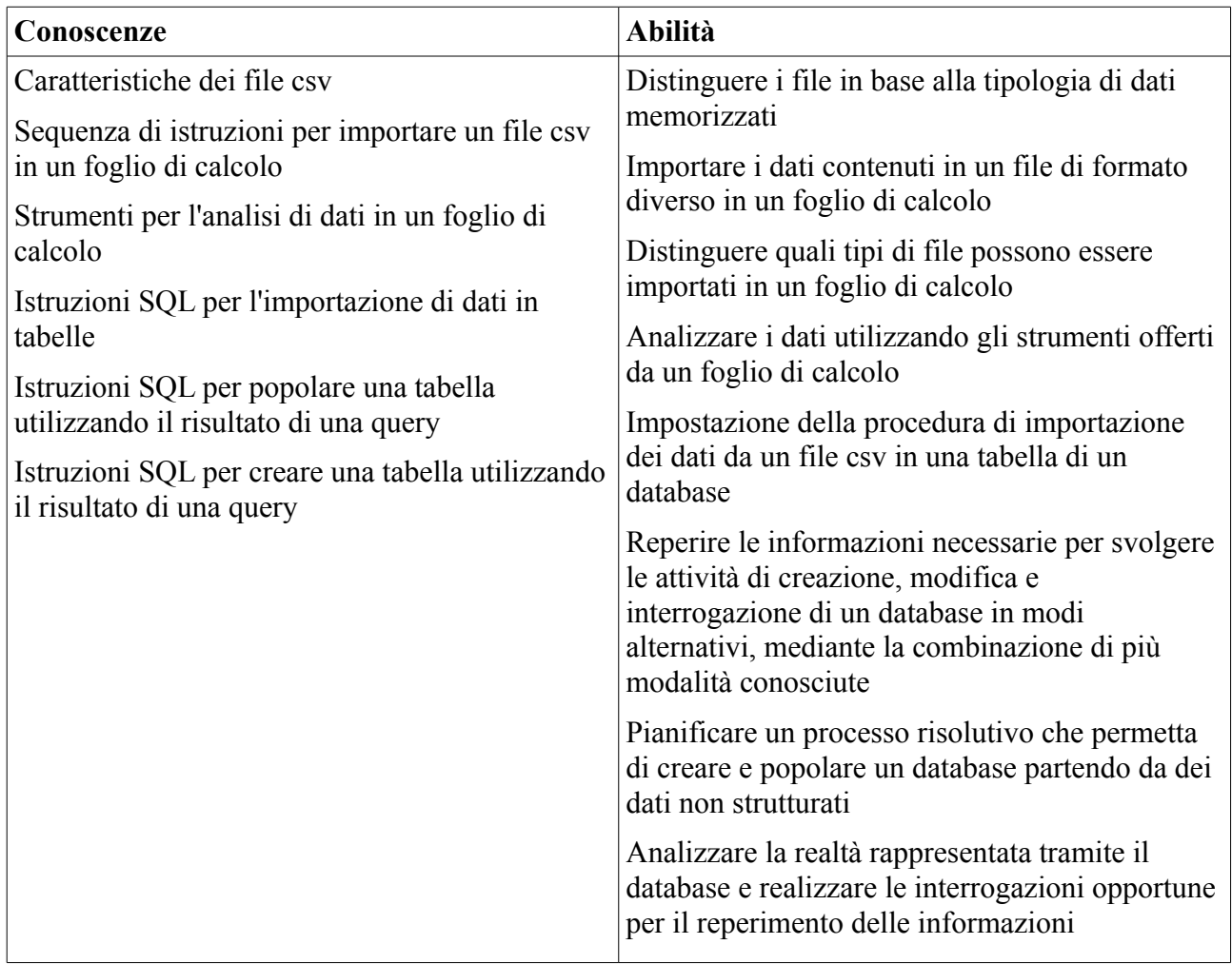

## *Ambiti disciplinari coinvolti*

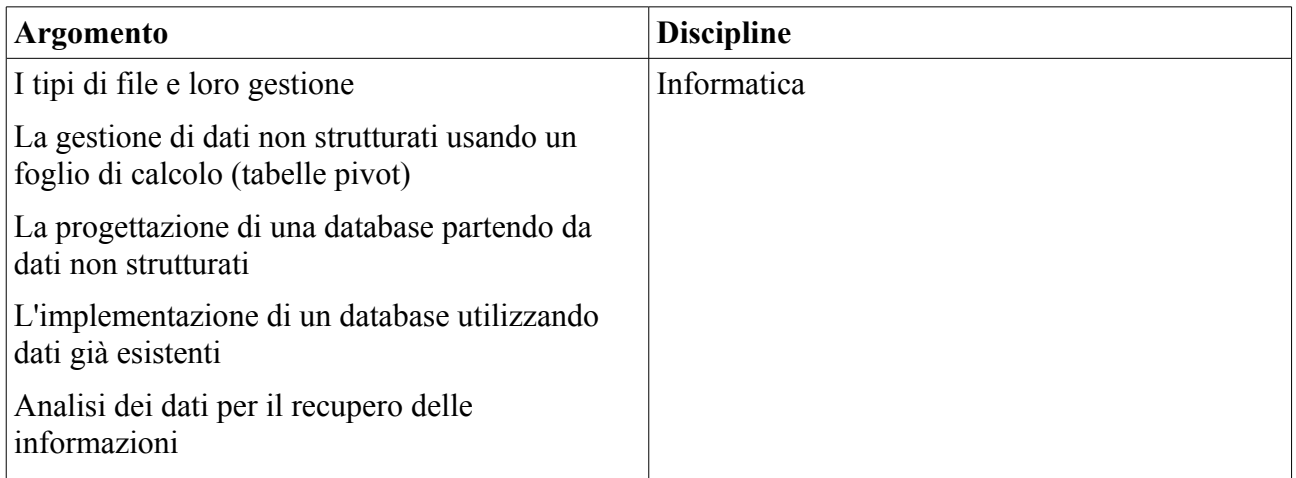

#### *Metodologia*

Sia per l'acquisizione degli apprendimenti-risorsa che per lo sviluppo della competenza complessa si prevede una metodologia di Problem Based Learning (PBL), e nello specifico:

- confronto in plenaria;
- ricerche su Internet e confronto a gruppi dei risultati ottenuti;
- attività laboratoriali di gruppo o individuali, con prove sui dati recuperati, confrontando le differenze implementative.

#### *Unità di apprendimento*

#### **Unità di apprendimento 1**:

- 1. analisi del file csv importandolo in un foglio di calcolo, individuando la tipologia di dati trattati e la loro organizzazione e le possibili informazioni che possono essere estrapolate, elencandole in un documento;
- 2. individuazione delle possibili entità e delle relative relazioni che possono essere utilizzate per la progettazione di uno schema E-A, che rappresenti in modo strutturato i dati contenuti nel file csv, inclusa la necessaria documentazione costituita dal dizionario dati e dai vincoli sugli stessi;
- 3. impostazione dello schema logico coerentemente con quanto impostato a livello concettuale, alla documentazione e i vincoli forniti;
- 4. analisi della realtà rappresentata per comprendere, in chiave anche metacognitiva, quali possibili interrogazioni potranno essere poste al database, apportando tutte le correzioni necessarie ai modelli iniziali;
- 5. consegna del progetto effettuato in forma relazionale.

#### **Unità di apprendimento 2**:

In questa UdA sarà richiesto l'utilizzo di istruzioni conosciute ma poste in una forma mai vista a lezione. Sarà quindi necessario equilibrare l'aiuto che il docente dovrà fornire agli studenti affinché riescano a recuperare le informazioni necessarie per svolgere il compito atteso, inducendoli a utilizzare conoscenze, abilità e competenze apprese anche in ambiti diversi da quello scolastico. Nello specifico l'UdA consterà dei seguenti passaggi:

- 1. implementazione degli script di creazione del database e della tabella iniziale che dovrà contenere i dati grezzi forniti dal file csv;
- 2. implementazione degli script necessari per popolare le tabelle previste nel database, recuperando i dati necessari dalla tabella dei dati grezzi;
- 3. Verifica della realtà simulata implementando le query previste progettate nell'UdA1 ed eventuale correzione di errori implementativi.
- 4. Consegna del lavoro con le query implementate in forma relazionale.

Il lavoro potrebbe procedere con l'eventuale analisi statistica dei dati, a livello interdisciplinare, anche durante le lezioni di matematica.

#### *Valutazione del lavoro*

Il lavoro sarà valutato sulla base delle due relazioni presentate, facendo riferimento alla capacità dimostrata dallo studente di trovare soluzioni implementative in modo indipendente e creativo e di collaborare produttivamente con gli altri compagni.

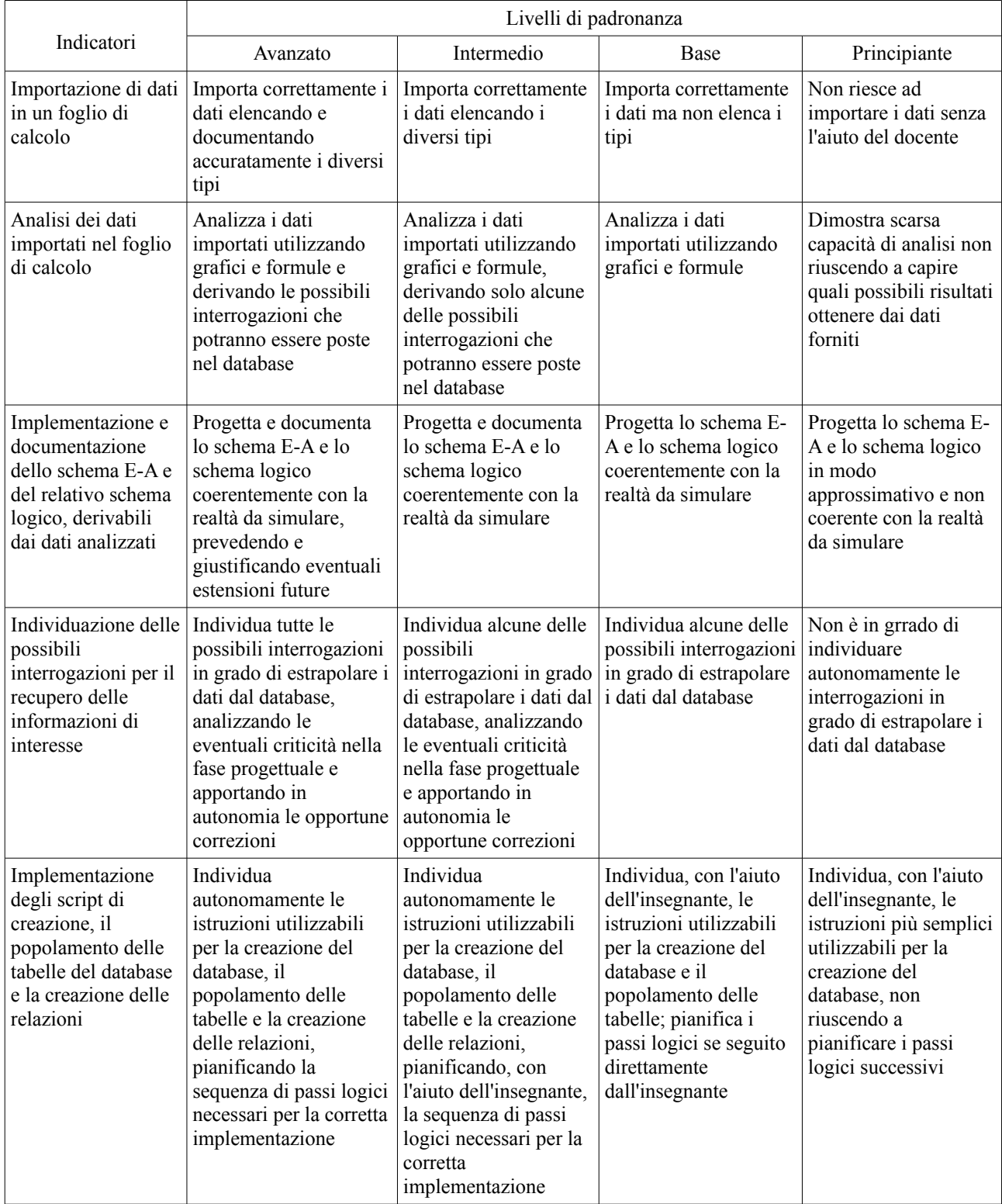

Di seguito viene fornita una possibile rubrica delle competenze.

## **Seconda progettazione**

## **MODULO Open Data&Data Base**

## **Istituto: I.T.E.S. "Rosa Luxemburg" di Torino Classe: alunni di una classe quinta**

#### **Riferimenti ai documenti programmatici**

Si esaminino i seguenti documenti orientativi della progettazione curricolare, individuando in particolare i traguardi di apprendimento / descrizione del profilo in uscita nei diversi livelli.

Trattandosi della progettazione per una classe 5 del corso Ragioniere, Perito Commerciale e Programmatore di un Istituto Tecnico Economico, si riportano le indicazioni sia dell'attuale ordinamento che di quello precedente.

#### **Indicazioni nazionali / Orientamenti per il curricolo**

#### *Con riferimento alle LL.GG. del D.P.R. 15 marzo 2010* **ISTRUZIONE TECNICA SETTORE ECONOMICO**

## **Indirizzo "Amministrazione, Finanza e Marketing"**

L'articolazione *"Sistemi informativi aziendali*" approfondisce competenze relative alla gestione informatica delle informazioni, alla valutazione, alla scelta e all'adattamento di software applicativi, alla realizzazione di nuove procedure, con particolare riguardo al sistema di archiviazione, della comunicazione in rete e della sicurezza informatica.

*Nell'ordinamento scolastico precedente alle LL.GG. del D.P.R. 15 marzo 2010* **Istituto tecnico commerciale**

#### **Diploma: ragioniere, perito commerciale e programmatore Indirizzo: programmatori PROFILO PROFESSIONALE**

Deve saper operare nella libera professione sia come amministratore consulente, liquidatore di imprese, sia come perito contabile esperto nel rilevamento dei costi di produzione, agente di assicurazione, curatore fallimentare. Deve essere in grado di assolvere, nella vita delle aziende pubbliche e private, non solo compiti di carattere puramente esecutivi ma funzioni di carattere direttivo. Inoltre deve essere in grado di partecipare alla progettazione di sistemi informativi aziendali automatizzati.

#### **POF e curricolo di scuola**

Dal POF dell'ITES "Rosa Luxemburg" di Torino:

[…] Il titolo di studio rilasciato al termine del diploma di cinque anni è il **Diploma in Perito in Amministrazione, Finanza e Marketing.**

Per affrontare questo percorso nel modo migliore è necessario avere interesse per le materie economiche, giuridiche e per l'informatica. Sono richiesti precisione, ordine, competenze linguistiche e comunicative, nonché predisposizione allo studio ragionato. [p. 10]

[...] Il profilo dei percorsi del settore economico si caratterizza per la cultura tecnico-economica riferita ad ampie aree: l'economia, l'amministrazione delle imprese, la finanza, il marketing, l'economia sociale e il turismo.

Gli studenti, a conclusione del percorso di studi, conoscono le tematiche relative ai macrofenomeni economico-aziendali, nazionali ed internazionali, alla normativa civilistica e fiscale, ai sistemi aziendali, anche con riferimento alla previsione, organizzazione, conduzione e controllo della gestione, agli strumenti di marketing, ai prodotti/servizi turistici, integrano le competenze dell'ambito professionale specifico con quelle linguistiche e informatiche per operare nel sistema informativo dell'azienda e contribuire sia all'innovazione sia al miglioramento organizzativo e tecnologico dell'impresa inserita nel contesto internazionale. [p. 11]

#### **Curricolo di corso**

Dal POF dell'ITES "Rosa Luxemburg" di Torino:

Nell'articolazione "*Sistemi informativi aziendali*", il profilo si caratterizza per il riferimento sia all'ambito della gestione del sistema informativo aziendale sia alla valutazione, alla scelta e all'adattamento di software applicativi. Tali attività sono tese a migliorare l'efficienza aziendale attraverso la realizzazione di nuove procedure, con particolare riguardo al sistema di archiviazione, all'organizzazione della comunicazione in rete e alla sicurezza informatica.

#### *Competenze di cittadinanza (allegate al regolamento emanato con D.M. 139/2007)*

- imparare ad imparare;
- progettare:
- comunicare;
- collaborare e partecipare;
- agire in modo autonomo e responsabile;
- risolvere problemi;
- individuare collegamenti e relazioni;
- acquisire ed implementare l'informazione.

### **Competenza attesa**

Lo studente sa rielaborare la struttura dell'informazione, prevedendone una possibile espansione futura, in modo da renderla fruibili per un riutilizzo funzionale in ambito lavorativo e/o sociale.

#### **Ambito di competenza**

La competenza complessa a cui si riferisce questo percorso di apprendimento interessa le famiglie di situazioni inerenti la rielaborazione della struttura dell'informazione al fine di ottenere una gestione organizzata della stessa rispondente alle necessità aziendali e/o sociali.

Il raggiungimento della competenza complessa permette allo studente di sviluppare autonomia personale e capacità relazionali di collaborazione con altre persone all'interno di un contesto lavorativo. Gli permette di sviluppare capacità di analisi critica e manifestare un comportamento responsabile e partecipativo al fine di risolvere problemi complessi che richiedono l'intervento di più figure professionali, offrendogli la possibilità, in prospettiva, di diventare un cittadino socialmente partecipativo all'interno del tessuto sociale.

#### **Situazione-problema**

Progettare un database al fine di strutturare i dati forniti dalla Regione Piemonte sugli esiti degli Esami scolastici negli anni dal 1980 al 2009.

Una volta recuperate le informazioni ci si concentri, per ora, solo sui dati riguardanti la scuola secondaria di 2° grado e le informazioni sugli studenti diplomati in quegli anni, tralasciando quanto riguarda la scuola primaria e la scuola secondaria di 1° grado, ma prevedendone un futuro inserimento nel database.

Il database dovrà essere progettato in modo tale che possa essere consultabile, fornendo qualsiasi informazione che sia ricavabile dal documento originale ma che sfrutti le potenzialità offerte da una adeguata strutturazione delle informazioni.

Si elenchino infine i vantaggi e gli svantaggi di questo tipo di trasformazione.

#### **Situazione attesa**

Lo studente dovrà progettare una metodologia di trasformazione della struttura delle informazioni analizzando inizialmente i dati oggetto della trasformazione e utilizzando successivamente la teoria relazionale per definire una possibile trasformazione strutturale. Dovrà infine implementare la soluzione trovata, per verificarne e sostenerne la validità, utilizzando le potenzialità offerte dal linguaggio SQL per la gestione di database relazionali.

Una possibile soluzione implementativa viene fornita nell'Allegato 1.

#### **Apprendimenti-risorsa da sviluppare in funzione della competenza complessa**

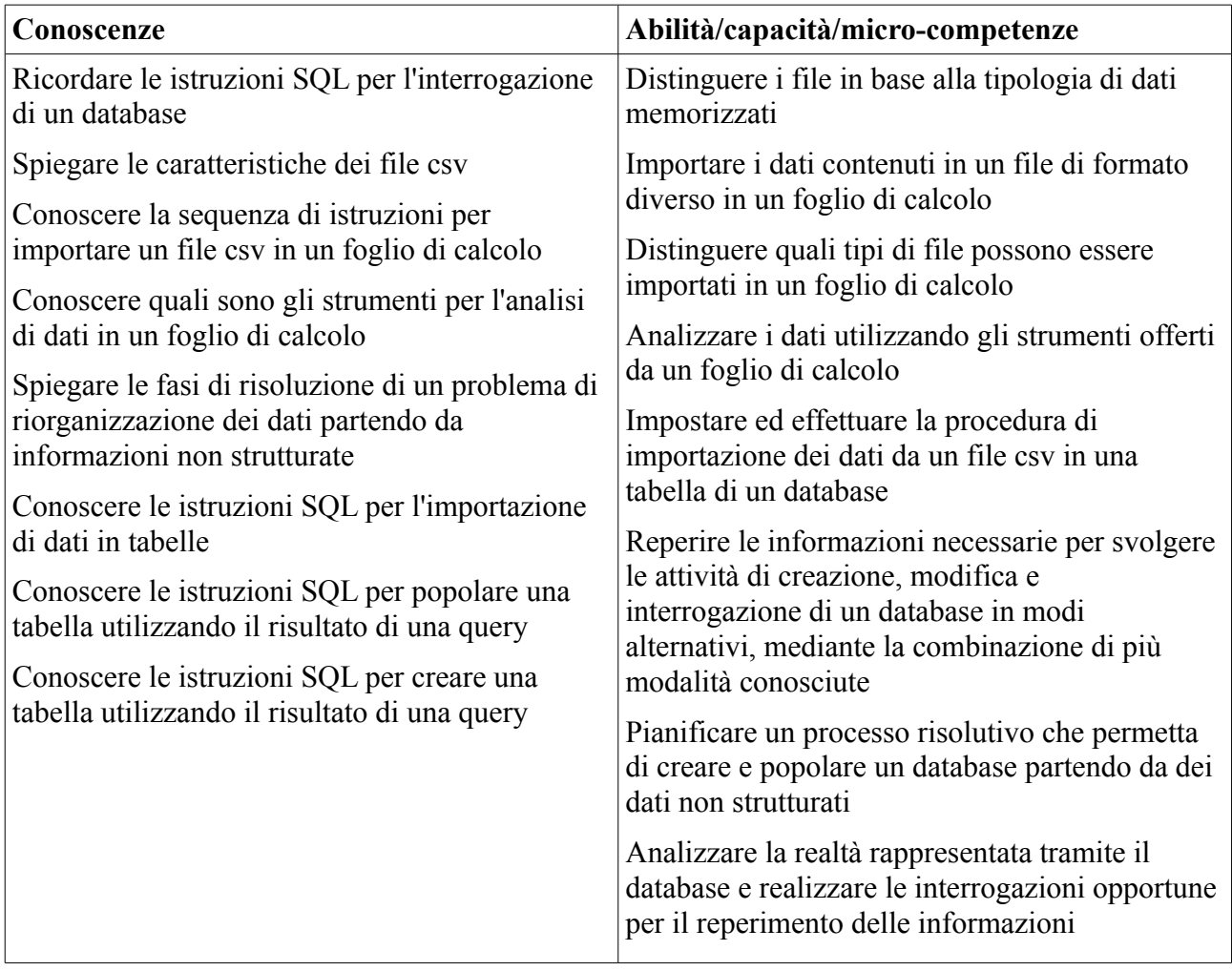

## **Prerequisiti**

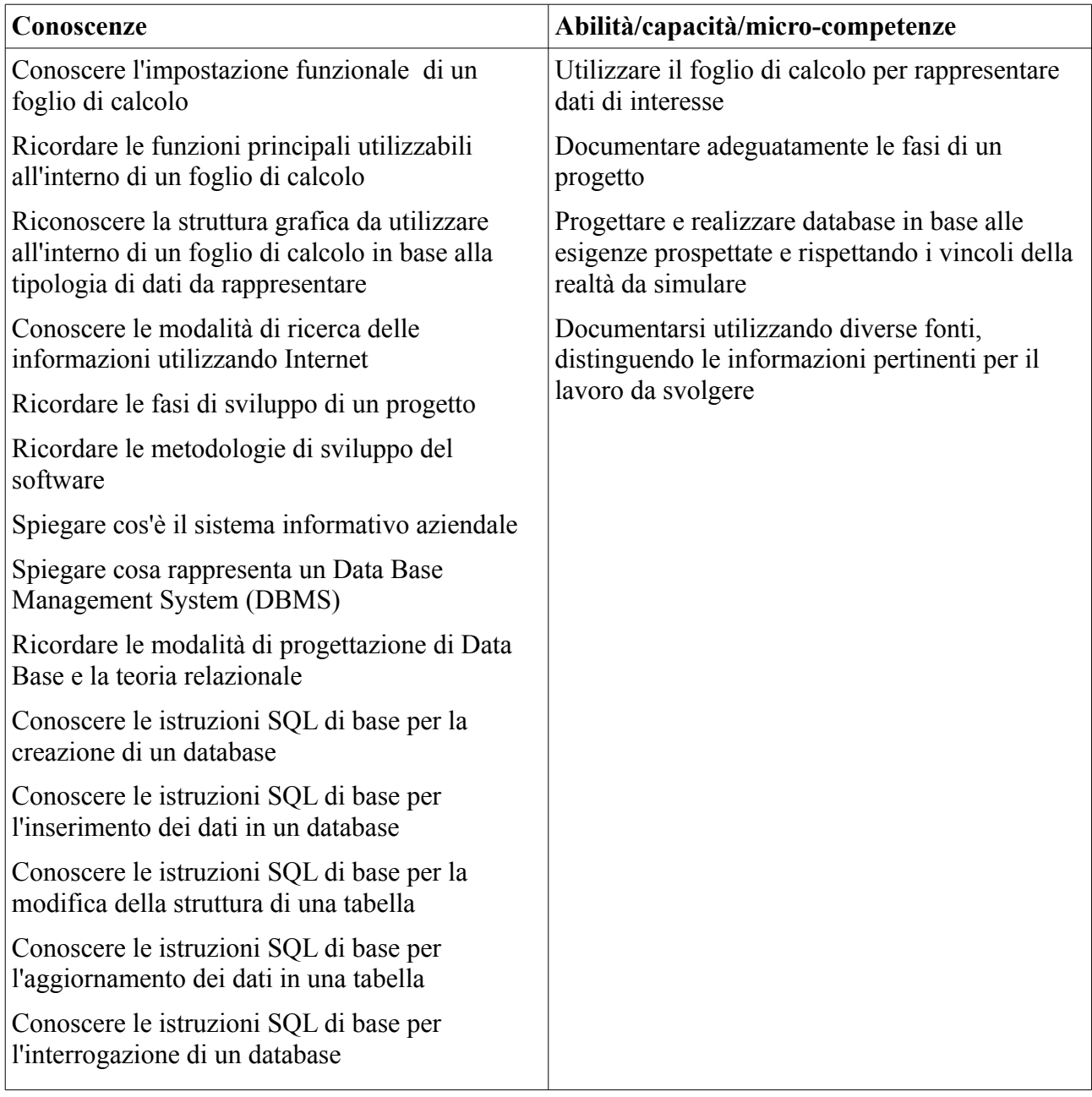

### **Tematiche/Ambiti disciplinari coinvolti (contenuti)**

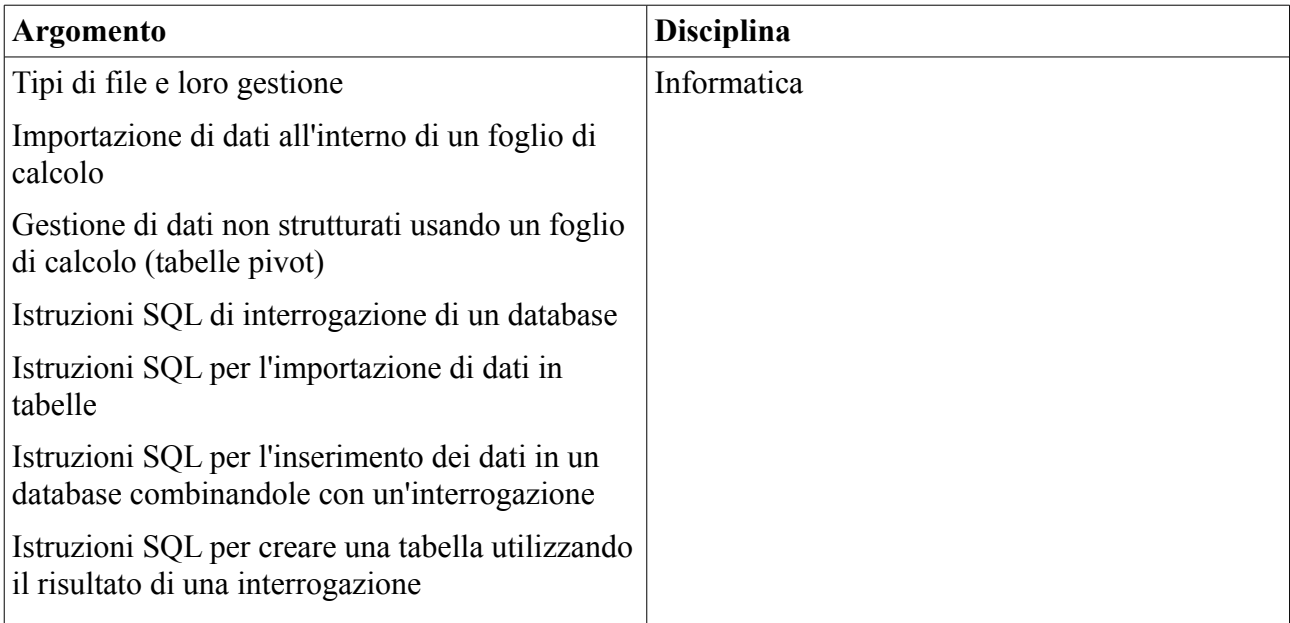

### **Metodologia**

- Lezione frontale
- Lezione con scambi e dibattiti
- Lezione miliare
- Discussione
- Lavori di gruppo
- Didattica per problemi
- Approccio di ricerca
- Attività laboratoriali
- Studio di casi reali
- Conferenze

## **Valutazione**

#### *Strumenti per la valutazione degli apprendimenti-risorsa*

Test strutturati, semistrutturati o aperti.

Valutazione delle diverse attività laboratoriali intermedie.

Griglia osservativa delle fasi successive dei lavori nelle singole UdA e della capacità di trasposizione orizzontale degli apprendimenti-risorsa.

#### *Strumenti per la valutazione della mobilizzazione integrata*

Griglia osservativa delle interazioni durante i lavori di gruppo.

Griglia osservativa delle fasi successive del lavoro complesso e della capacita di trasposizione verticale (mobilizzazione) degli apprendimenti-risorsa.

Valutazione della documentazione prodotta, intervallata strategicamente.

Schede auto-valutative, ad intervalli strategici, di quanto svolto fino a quel momento per innescare un processo metacognitivo di individuazione e consapevolizzazione degli eventuali problemi emersi o dell'efficacia del metodo di lavoro utilizzato.

Valutazione della metodologia utilizzata per la risoluzione della situazione-problema e dell'analisi critica fatta dallo studente in merito agli svantaggi e vantaggi del lavoro richiesto.

Di seguito viene fornita una possibile rubrica delle competenze utilizzabile per la valutazione del livello di raggiungimento della competenza complessa.

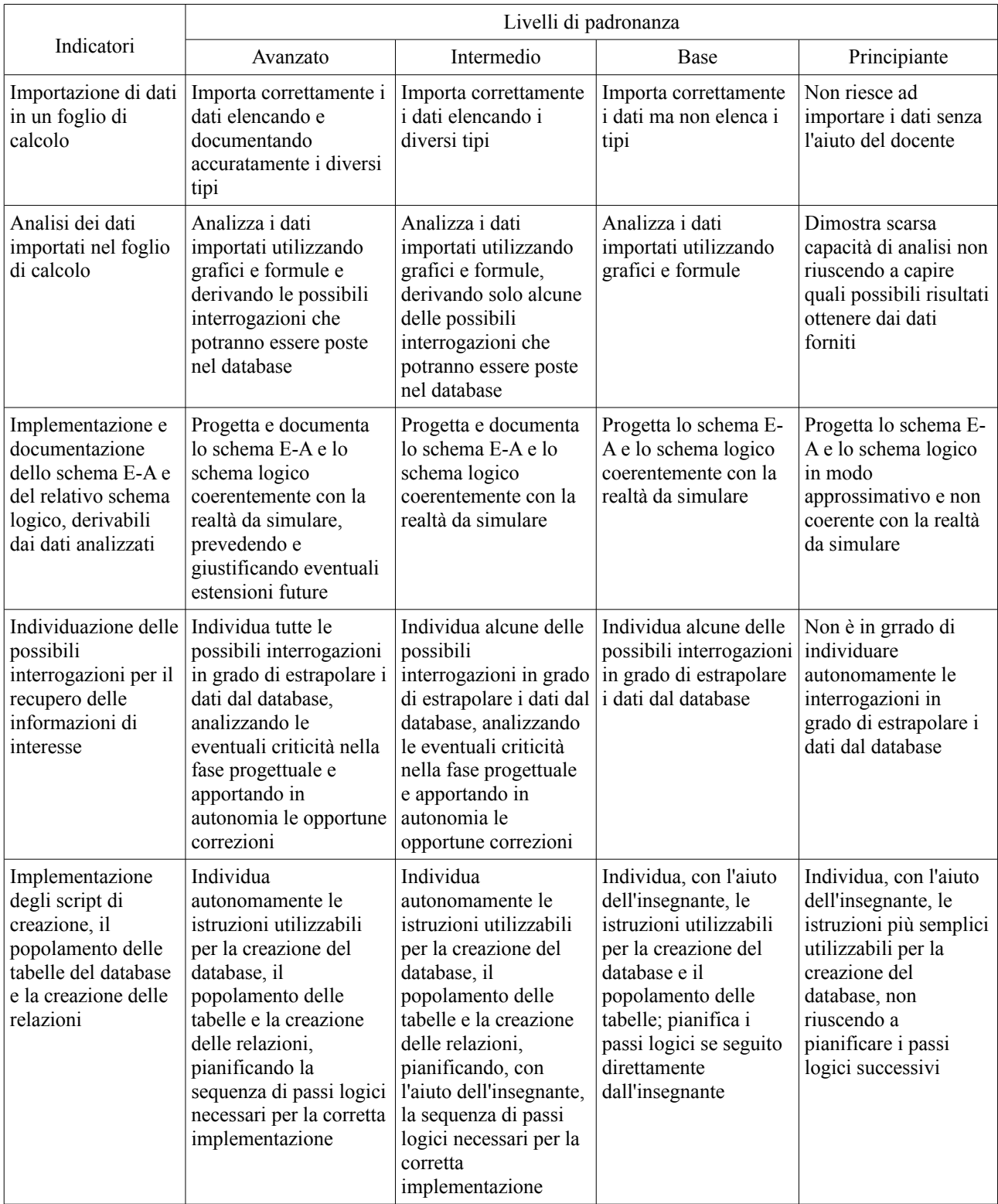

## **Tempi**

Per lo svolgimento dell'intero modulo vengono previste approssimativamente 34 ore, corrispondenti a poco più di 2 mesi, suddivisi nel seguente modo fra le varie unità di apprendimento:

- S.P.1: 3 ore;
- **U.A.1:** 10 ore:
- $\bullet$  U.A.2: 5 ore;
- **U.A.3: 8 ore;**
- $S.P.2: 8$  ore;

### **Elenco unità di apprendimento (U.A.) afferenti al modulo**

#### **Situazione-problema di avvio**

#### **S.P.1**

Immersione: *Come gestiresti i dati degli Esami di Stato?*

Problematizzazione: *Un primo approccio risolutivo*

**U.A.1** *Ricordiamo le basi.* Interroghiamo una realtà già esistente: Mobili componibili **U.A.2** *Progettazione.* Analisi dei dati e progettazione del database partendo da una realtà già esistente ma non strutturata: esempi e modalità risolutive

**U.A.3** *Implementazione.* Uso di istruzioni SQL combinate per creare e popolare un database: ricerca delle informazioni e prove su esempi

#### **S.P.2**

Integrazione/contestualizzazione: *Progettiamo un database per gli Esami di stato dal 1980 al 2009.* Analisi, progettazione ed implementazione del database partendo dai dati scaricati sugli Esami di Stato dal 1980 al 2009

Decontestualizzazione/ricontestualizzazione: *Come progetteresti un database che includa anche i risultati della scuola primaria e secondaria di primo grado?* Integrazione dei dati per gli altri ordini di scuola

Di seguito vengono forniti i contenuti di massima delle singole U.A. che saranno meglio esplicitati nei relativi documenti di progettazione.

#### **S.P.1**

In questa fase si prevede un primo approccio risolutivo al problema in modo tale che venga stimolata la motivazione degli studenti ed emergano i loro bisogni effettivi da colmare nella fase di sistematizzazione degli apprendimenti-risorsa, utilizzando i dati della realtà di interesse sugli Esami di Stato.

#### **U.A.1**

Questa unità di apprendimento servirà per consolidare e sistematizzare le conoscenze e le abilità di interrogazione di un database rappresentante una realtà già esistente. Questa fase servirà soprattutto per rivedere concetti già appresi ma che necessitano d'essere costantemente esercitati. Prevederà una prova di valutazione semistrutturata per verificare l'acquisizione degli apprendimenti-risorsa coinvolti.

#### **U.A.2**

Questa unità di apprendimento servirà a sistematizzare gli apprendimenti-risorsa di progettazione di un database, usando la teoria relazionale, partendo da una realtà non strutturata. Le fasi da seguire saranno le seguenti:

1. analisi del file csv importandolo in un foglio di calcolo, individuando la tipologia di dati trattati e la loro organizzazione e le possibili informazioni che possono essere estrapolate, elencandole in un documento;

- 2. individuazione delle possibili entità e delle relative relazioni che possono essere utilizzate per la progettazione di uno schema E-A, che rappresenti in modo strutturato i dati contenuti nel file csv, inclusa la necessaria documentazione costituita dal dizionario dati e dai vincoli sugli stessi;
- 3. impostazione dello schema logico coerentemente con quanto definito a livello concettuale e in base alla documentazione e ai vincoli forniti;
- 4. analisi della realtà rappresentata per comprendere, in chiave anche metacognitiva, quali possibili interrogazioni potranno essere poste al database, apportando tutte le correzioni necessarie ai modelli iniziali;
- 5. consegna del progetto effettuato in forma relazionale.

#### **U.A.3**

In questa unità di apprendimento sarà richiesto l'utilizzo di istruzioni conosciute ma poste in una forma mai vista a lezione. Sarà quindi necessario equilibrare l'aiuto che il docente dovrà fornire agli studenti affinché riescano a recuperare le informazioni necessarie per svolgere il compito atteso, inducendoli a utilizzare conoscenze, abilità e competenze apprese anche in ambiti diversi da quello scolastico. Nello specifico l'U.A. consterà dei seguenti passaggi:

- 1. implementazione degli script di creazione del database e della tabella iniziale che dovrà contenere i dati grezzi forniti dal file csv;
- 2. implementazione degli script necessari per popolare le tabelle previste nel database, recuperando i dati necessari dalla tabella dei dati grezzi;
- 3. verifica della realtà simulata implementando le query previste progettate nell'U.A.2 ed eventuale correzione di errori implementativi.
- 4. consegna del lavoro con le query implementate in forma relazionale.

Il lavoro potrebbe procedere con l'eventuale analisi statistica dei dati, a livello interdisciplinare, anche durante le lezioni di matematica.

#### **S.P.2**

In questa unità di apprendimento verrà sottoposta l'effettiva situazione-problema descritta all'inizio del modulo. Ci si aspetta che gli studenti, dopo aver sistematizzato gli apprendimentirisorsa durante le precedenti unità di apprendimento, siano in grado di mobilizzare quanto appreso per risolvere la situazione complessa richiesta.

Per verificare l'effettiva mobilizzazione degli apprendimenti e la competenza oggetto di valutazione, si propone, nell'ottica di una progettazione a spirale, una nuova situazione-problema che dovrebbe indurre negli studenti un processo metacognitivo sul lavoro appena svolto e un consolidamento della competenza.

### **Mappa del modulo**

![](_page_17_Figure_1.jpeg)

## **Allegato 1**

#### **Situazione attesa**

Di seguito vengono forniti alcuni passaggi di una possibile situazione attesa. Data la libertà implementativa del progetto, le soluzioni fornite dai ragazzi possono essere diverse da quella presentate e distinte le une dalle altre, non essendoci un'unica soluzione possibile alla situazioneproblema proposta.

Per brevità espositiva viene tralasciata la parte riguardante l'importazione dei dati nel foglio di calcolo e la successiva analisi. Si analizzano direttamente alcuni passaggi implementativi del database.

### *Analisi del file csv*

Il file Esami di stato con specializzazione.csv può essere recuperato all'indirizzo <http://www.dati.piemonte.it/catalogodati/dato/1255-esiti-esami-1980-2009.html>e, da una sua analisi si può derivare la seguente struttura:

- anno
- provincia
- comune
- codice specializzazione
- descrizione specializzazione
- candidati interni ammessi agli esami maschi
- candidati interni ammessi agli esami femmine
- candidati interni ammessi agli esami totali
- candidati interni diplomati maschi
- candidati interni diplomati femmine
- candidati interni diplomati totali
- candidati esterni ammessi agli esami maschi
- candidati esterni ammessi agli esami femmine
- candidati esterni ammessi agli esami totali
- candidati esterni diplomati maschi
- candidati esterni diplomati femmine
- candidati esterni diplomati totali
- totale candidati ammessi agli esami maschi
- totale candidati ammessi agli esami femmine
- totale candidati ammessi agli esami totali
- totale candidati diplomati maschi
- totale candidati diplomati femmine
- totale candidati diplomati totali

Nella prima fase di importazione del file in un foglio di calcolo tutti i campi contenenti il numero di candidati sono stati gestiti come valori interi, gli altri sono stati interpretati come stringhe.

Il tipo dei vari campi e la relativa dimensione sarà oggetto di trattazione più accurata durante la fase di progettazione e di implementazione del database.

#### *Schema E-A*

Analizzata la struttura del file csv e del relativo contenuto si procede ad una possibile implementazione dello schema E-A:

![](_page_20_Figure_2.jpeg)

Si suppone che un Comune possa essere ubicato in una ed una sola Provincia e, una Provincia è costituita da almeno un Comune.

In un certo anno scolastico un Comune ha fornito i diplomi in più specializzazioni, anche se è prevedibile che in un certo anno un Comune potrebbe non aver diplomato nessuno studente in nessuna specializzazione. Analogamente in una specializzazione, in un certo anno scolastico ci sono stati studenti diplomati in più comuni, anche se è prevedibile che vi possano essere degli anni in cui una specializzazione non abbia avuto alcun diplomato in nessun Comune.

Analogo discorso può essere fatto per gli studenti ammessi agli esami, sia interni che esterni.

I valori numerici degli studenti ammessi agli esami e diplomati, distinguendo fra interni ed esterni e fra maschi e femmine possono essere previsti come attributi della relazione Diploma, in quanto, se non esiste la relazione non esisterebbero neanche i corrispondenti valori. Per chiarezza espositiva questi campi non sono stati visualizzati.

Rimane libera la scelta di decidere se includere, fra gli attributi della relazione Diploma, anche i valori totali forniti con il csv, oppure prevedere che questi vengano calcolati, rispettando così la 3<sup>a</sup> forma normale. La scelta implementativa dipenderà dall'utilizzo che si farà della base di dati: se si prevedesse di effettuare molte interrogazioni che richiedono i totali potrebbe essere conveniente includerli direttamente, diversamente sarebbe opportuno non prevederli e calcolarli solo all'occorrenza. A scopo didattico, visto il livello iniziale di preparazione di queste lezioni, potrebbe essere più conveniente non prevederli rifacendosi alle regole di normalizzazione studiate precedentemente.

### *Schema logico*

Di seguito viene fornito il possibile schema logico della base di dati.

![](_page_21_Figure_2.jpeg)

### *Possibili interrogazioni*

Vengono fornite solo alcune delle possibili interrogazioni implementabili utilizzando il database in fase di progettazione:

- 1. totale dei candidati diplomati nei diversi anni
- 2. totale dei candidati diplomati maschi, nei diversi anni, per ogni specializzazione presente in ogni comune
- 3. il massimo numero di diplomati in ogni provincia, con il relativo anno scoastico
- 4. il totale dei candidati esterni diplomati in ogni comune, con il relativo anno scolastico

#### *Creazione del database e della tabella iniziale*

Viene fornita di seguito una possibile implementazione dello script SQL di creazione del database e della tabella atta a contenere i dati del file csv.

```
/*creo il database*/
create database db_esami;
use db esami;
/*creo la tabella per accogliere il csv*/
CREATE TABLE `esami_stato` (
      `anno` CHAR(9) NOT NULL,
      `provincia` VARCHAR(100) NOT NULL,
      `comune` VARCHAR(100) NOT NULL,
      `cod_specializzazione` VARCHAR(20) NOT NULL,
      `descr_specializzazione` VARCHAR(150) NOT NULL,
      `ciae_m` INT(11) NOT NULL COMMENT 'cand. int. amm. es. M',
      `ciae_f` INT(11) NOT NULL,
      `ciae_tot` INT(11) NOT NULL,
      `cid_m` INT(11) NOT NULL COMMENT 'cand. int. dip. M',
      `cid_f` INT(11) NOT NULL,
      `cid_tot` INT(11) NOT NULL,
      `ceae m` INT(11) NOT NULL COMMENT 'cand. est. amm. es. M',
      `ceae_f` INT(11) NOT NULL,
      `ceae_tot` INT(11) NOT NULL,
      `ced_m` INT(11) NOT NULL COMMENT 'cand. est. dip. M',
      `ced_f` INT(11) NOT NULL,
      `ced_tot` INT(11) NOT NULL,
      `tcae m` INT(11) NOT NULL COMMENT 'tot. cand. amm. es. M',
      `tcae_f` INT(11) NOT NULL,
      `tcae_tot` INT(11) NOT NULL,
      `tcd_m` INT(11) NOT NULL COMMENT 'tot. cand. dip. M',
      \text{red}_{\text{f}} INT(11) NOT NULL,
      `tcd_tot` INT(11) NOT NULL
)
COLLATE='latin1_swedish_ci'
ENGINE=InnoDB;
/*carico la tabella esami_stato con i dati del csv*/
LOAD DATA LOW_PRIORITY LOCAL INFILE '/home/mgm/Documenti/Esami di stato con 
specializzazione.csv' INTO TABLE `db_esami`.`esami_stato` FIELDS TERMINATED BY
';' OPTIONALLY ENCLOSED BY '"' ESCAPED BY '"' LINES TERMINATED BY '\r\n' IGNORE
1 LINES (`anno`, `provincia`, `comune`, `cod_specializzazione`,
`descr_specializzazione`, `ciae_m`, `ciae_f`, `ciae_tot`, `cid_m`, `cid_f`,
`cid_tot`, `ceae_m`, `ceae_f`, `ceae_tot`, `ced_m`, `ced_f`, `ced_tot`,
`tcae_m`, `tcae_f`, `tcae_tot`, `tcd_m`, `tcd_f`, `tcd_tot`);
```
#### *Le tabelle del database*

Di seguito vengono forniti gli script SQL per la creazione delle tabelle del database, per le necessarie modifiche e il riempimento tramite i dati importati dal file csv.

Quando si è reso necessario si sono utilizzate tabelle di appoggio che potranno essere successivamente eliminate, così come è possibile eliminare anche la tabella utilizzata per l'importazione dei dati dal file csv.

La tipologia di istruzioni utilizzate sono tutte note agli studenti ma utilizzate con una modalità del tutto inusuale. Questa situazione dovrà indurre gli studenti ad attivare tutte le loro conoscenze, abilità e capacità per agire in modo competente di fronte alla situazioneproblema posta.

```
/*creo la tabella province*/
CREATE TABLE `province` (
       `pk_provincia` INT(10) NOT NULL AUTO_INCREMENT,
      `nome` VARCHAR(100) NULL DEFAULT NULL,
      PRIMARY KEY (`pk_provincia`)
\lambdaCOLLATE='latin1_swedish_ci'
ENGINE=InnoDB;
/*creo la tabella comuni*/
CREATE TABLE `comuni` (
       `pk_comune` INT(10) NOT NULL AUTO_INCREMENT,
      `nome` VARCHAR(100) NULL DEFAULT NULL,
      `fk_provincia` INT(10),
      PRIMARY KEY (`pk_comune`)
\lambdaCOLLATE='latin1_swedish_ci'
ENGINE=InnoDB;
/*creo la tabella specializzazioni*/
CREATE TABLE `specializzazioni` (
      `pk_specializzazione` VARCHAR(20) NOT NULL,
      `descrizione` VARCHAR(150) NOT NULL,
      PRIMARY KEY (`pk_specializzazione`)
)
COLLATE='latin1_swedish_ci'
ENGINE=InnoDB;
/*popolo la tabella province dalla tabella esami_stato*/
insert into province (nome) select distinct(provincia) from esami_stato;
/*popolo la tabella comuni dalla tabella esami_stato*/
insert into comuni(nome) select distinct(comune) from esami_stato;
/*popolo la tabella specializzazioni dalla tabella esami_stato raggruppando in 
base al codice specializzazione*/
insert into specializzazioni(pk specializzazione, descrizione)
select cod specializzazione, descr specializzazione
from esami stato
group by cod_specializzazione;
/*vario l'attributo comuni.fk_provincia facendolo diventare una chiave esterna 
alla tabella province*/
ALTER TABLE `comuni`
      ADD INDEX `fk_provincia` (`fk_provincia`),
      ADD CONSTRAINT `FK_comuni_province` FOREIGN KEY (`fk_provincia`)
REFERENCES `province` (`pk provincia`);
/*popolo l'attributo comuni.fk_provincia da province congiunto a esami_stato*/
UPDATE comuni dest, (select * from province,esami_stato
where province.nome=esami stato.provincia) src
   SET dest.fk_provincia = src.pk_provincia where dest.nome=src.comune ;
/*creo la tabella appoggio in cui ho unito esami_stato e comuni per poi usarla 
per creare la tabella diplomi*/
create table appoggio(`anno` CHAR(9) NOT NULL,
      `provincia` VARCHAR(100) NOT NULL,
      `comune` VARCHAR(100) NOT NULL,
      `cod_specializzazione` VARCHAR(20) NOT NULL,
```

```
`descr_specializzazione` VARCHAR(150) NOT NULL,
      `ciae_m` INT(11) NOT NULL COMMENT 'cand. int. amm. es. M',
      `ciae_f` INT(11) NOT NULL,
      `ciae_tot` INT(11) NOT NULL,
      `cid_m` INT(11) NOT NULL COMMENT 'cand. int. dip. M',
      `cid_f` INT(11) NOT NULL,
      `cid_tot` INT(11) NOT NULL,
      `ceae_m` INT(11) NOT NULL COMMENT 'cand. est. amm. es. M',
      `ceae_f` INT(11) NOT NULL,
      `ceae_tot` INT(11) NOT NULL,
      `ced_m` INT(11) NOT NULL COMMENT 'cand. est. dip. M',
      `ced_f` INT(11) NOT NULL,
      `ced_tot` INT(11) NOT NULL,
      `tcae_m` INT(11) NOT NULL COMMENT 'tot. cand. amm. es. M',
      `tcae_f` INT(11) NOT NULL,
      `tcae_tot` INT(11) NOT NULL,
      `tcd_m` INT(11) NOT NULL COMMENT 'tot. cand. dip. M',
      `tcd_f` INT(11) NOT NULL,
      `tcd_tot` INT(11) NOT NULL,
      `pk_comune` INT(10) NOT NULL,
      `nome` VARCHAR(100) NULL DEFAULT NULL,
      fk_provincia int) engine=innodb
select * from esami_stato,comuni
where esami stato.comune=comuni.nome;
/*creo la tabella diplomi estraendola da appoggio,
poi la modifico creando la chiave primaria e le chiavi esterne
e imponendolo come InnoDB.*/ 
CREATE TABLE diplomi engine=innodb
select pk_comune as fk_comune,cod_specializzazione as
fk specializzazione, anno, `ciae m`, `ciae f`, `cid m`,
      `cid f`,`ceae m`,`ceae f\overline{y},`ced m`,`ced f`
from appoggio;
/*creo la chiave primaria nella tabella diplomi*/
ALTER TABLE `diplomi`
      ADD PRIMARY KEY (`fk_comune`, `fk_specializzazione`, `anno`);
/*creo le chiavi esterne nella tabella diplomi*/
ALTER TABLE `diplomi`
      ADD INDEX `fk_comune` (`fk_comune`),
      ADD INDEX `fk_specializzazione` (`fk_specializzazione`),
      ADD CONSTRAINT `FK_diplomi_comuni` FOREIGN KEY (`fk_comune`) REFERENCES
`comuni` (`pk_comune`),
      ADD CONSTRAINT `FK_diplomi_specializzazioni` FOREIGN KEY
(`fk_specializzazione`) REFERENCES `specializzazioni` (`pk_specializzazione`);
```
#### *Implementazione delle query*

In questa fase gli studenti dovranno implementare le query progettate in precedenze. Di seguito vengono forniti solo alcuni esempi.

```
/*totale dei candidati diplomati nei diversi anni*/
select sum(diplomi.cid_m+diplomi.cid_f+diplomi.ced_m+diplomi.ced_f),
diplomi.anno
from diplomi
group by diplomi.anno;
/*totale dei candidati diplomati maschi, nei diversi anni, per ogni 
specializzazione presente in ogni comune*/
```

```
select diplomi.anno,comuni.nome,specializzazioni.descrizione,
```
(diplomi.cid\_m+diplomi.ced\_m) **as** 'Totale diplomati maschi' **from** (comuni **inner join** diplomi **on** comuni.pk\_comune=diplomi.fk\_comune) **inner join** specializzazioni **on** diplomi.fk\_specializzazione=specializzazioni.pk specializzazione; /\*il massimo numero di diplomati in ogni provincia, con il relativo anno scoastico\*/ **select max**(diplomi.cid\_m+diplomi.cid\_f+diplomi.ced\_m+diplomi.ced\_f), diplomi.anno, province.nome **from** diplomi **inner join** comuni **on** diplomi.fk\_comune=comuni.pk\_comune **inner join** province **on** comuni.fk\_provincia=province.pk\_provincia **group** by province.pk provincia; /\*il totale dei candidati esterni diplomati in ogni comune, con il relativo anno scolastico\*/ **select sum**(diplomi.ced\_m+diplomi.ced\_f), diplomi.anno,comuni.nome

**from** diplomi **inner join** comuni **on** diplomi.fk\_comune=comuni.pk\_comune **group by** comuni.pk\_comune **order by** diplomi.anno;

## **Allegato 2**

## **U.A.1**

## **Ricordiamo le basi**

#### **Curricolo di classe Disciplina: Informatica Classe: 5A programmatori Percorso didattico: Sistemi informativi, gestione database e SQL**

#### **Diagnosi dei bisogni /elementi contestuali /prerequisiti**

- Il sistema informativo aziendale
- Le fasi di progettazione di un database
- La teoria relazionale
- Il linguaggio SQL per la gestione di database relazionali:
	- DDL: creazione del database, creazione delle tabelle, definizione dei vincoli di integrità (dei dati, su tabella e referenziali);
	- DML: aggiornamento dei dati, modifica della struttura di una tabella.

#### **Formulazione degli obiettivi**

Obiettivo generale:

lo studente saprà implementare un'interrogazione puntuale al fine d'ottenere i risultati richiesti, utilizzando l'analisi relazionale e le istruzioni SQL (nello specifico MySQL).

Sotto-obiettivi:

- 1. implementare una proiezione su singola tabella selezionando in base ad uno o più valori filtro;
- 2. implementare una proiezione su più tabelle selezionando in base ad uno o più valori filtro;
- 3. implementare una proiezione su una o più tabelle raggruppando in base ad una funzione di aggregazione che rispetti un vincolo logico.

#### **Scelta e organizzazione dei contenuti**

- 1. Con riferimento al primo sotto-obiettivo i contenuti saranno organizzati nel seguente modo:
	- 1.1.selezione su singola tabella (SELECT);
	- 1.2.definizione delle condizioni filtro di ricerca (WHERE):
		- 1.2.1. operatori di confronto  $\langle \langle \rangle, \rangle = \langle \langle \rangle, \rangle = \langle \rangle$ ;
		- 1.2.2. operatori logici (AND, OR, NOT);
		- 1.2.3. operatori speciali SQL (BETWEEN AND, LIKE, IN, IS NULL, IS NOT NULL);
	- 1.3.caratteri jolly;
	- 1.4.gestione dei dati duplicati (DISTINCT);
- 2. Con riferimento al secondo sotto-obiettivo i contenuti saranno organizzati nel seguente modo: 2.1.selezione su più tabelle;
	- 2.2.il join fra più tabelle;
	- 2.3.ridenominazione delle colonne;
	- 2.4.interrogazioni con parametri d'ingresso;
- 3. Con riferimento al terzo sotto-obiettivo i contenuti saranno organizzati nel seguente modo:
	- 3.1.ordinamento dei dati (ORDER BY, ASC, DESC);
	- 3.2.colonne calcolate;
	- 3.3.funzioni SQL di aggregazione (COUNT, AVG, MIN, MAX, SUM);
	- 3.4.raggruppamento dei dati rispetto ad un vincolo logico (GROUP BY, HAVING).

#### **Scelta e organizzazione delle esperienze di apprendimento**

Con riferimento ai contenuti individuati nei tre sotto-obiettivi verranno svolte, per ognuno, le seguenti esperienze:

![](_page_28_Picture_206.jpeg)

analisi collegiale, in classe e/o in laboratorio degli errori riscontrati nei lavori laboratoriali

A conclusione:

- verifica conclusiva del percorso didattico;
- valutazione e comunicazione agli studenti;
- correzione collegiale dei singoli item della prova;
- attività di recupero e/o di approfondimento in peer education o, nei casi più gravi seguiti direttamente dal docente.

Programmazione temporale:

- Totale ore: 24;
- Periodo: gennaio marzo;
- Ore settimanali: 4 di cui 2 in laboratorio;
- Suddivisione nei sotto-obiettivi:
	- 1. 6 ore, consegna paragrafo 4 del documento MobiliComponibiliConsegne.pdf;
	- 2. 8 ore, consegna paragrafo 5 del documento MobiliComponibiliConsegne.pdf;
	- 3. 6 ore, consegna paragrafo 6 del documento MobiliComponibiliConsegne.pdf;
- Verifica finale: 2 ore;
- Correzione collegiale: 2 ore;
- Recupero: da pianificare in base ai risultati.

Strumenti:

- libro di testo: "Sistemi informativi e SQL", aut. Sanpietro, Sanpietro, ed. Tramontana;
- appunti forniti dal docente;
- manuale MySQL: [http://dev.mysql.com/doc/index.html;](http://dev.mysql.com/doc/index.html)
- documento di esercitazione MobiliComponibiliConsegne.pdf.

#### **Criteri e modalità di valutazione**

Valutazione formativa:

- valutazione dei laboratori inviati via mail al docente, si allega il file MobiliComponibiliConsegne.pdf;
- osservazioni in laboratorio tramite griglia osservativa.

Valutazione sommativa:

• verifica semi strutturata in laboratorio, si allega il testo con la relativa griglia valutativa.

#### **Allegati**

Si allega alla presente progettazione:

- 1. il testo più significativo utilizzato per l'esercitazione in classe e in laboratorio;
- 2. l'analisi dei risultati della prova sommativa in un'ottica docimologica, comprendente anche il testo della prova e la griglia valutativa.

Anche se la prova in questione risulta essere orientata alla verifica del raggiungimento dei sottoobiettivi 2 e 3, in quanto il primo è stato verificato in precedenza, il sotto-obiettivo 1 è comunque, per sua natura, incluso nella prova.

## **Allegato 3**

## **Mobili componibili**

### **1. Presentazione del caso di studio**

In questo esercizio la realtà da rappresentare è costituita dai dati appartenenti al sistema informativo di un mobilificio e relativi alla vendita di mobili componibili. In particolare:

• degli *articoli*, che sono suddivisi in categorie, interessa archiviare la descrizione, il prezzo, l'aliquota IVA e le spese di trasporto;

- ciascun articolo è costituito da una serie di *componenti*, di cui vengono archiviati la descrizione e il costo;
- i componenti vengono prodotti da *laboratori*, di ciascuno dei quali vengono memorizzati l'indirizzo, la città e il telefono;
- gli articoli possono comparire negli *ordini*, di ciascuno dei quali viene archiviata la data;
- gli ordini sono effettuati dai *negozi* di cui vengono archiviati il nome, l'indirizzo, la città e il telefono.

## **2. Schema concettuale**

Nel progetto concettuale vengono individuate le seguenti entità:

![](_page_31_Picture_202.jpeg)

Tra tali entità sussistono le seguenti relazioni:

- categoria e articolo sono in relazione 1:N poiché ciascuna categoria può contenere più articoli, mentre un articolo può appartenere ad una sola categoria;
- articolo e componente sono in relazione N:N poiché ciascun articolo è composto da più componenti e ciascun componente può entrare nella composizione di più articoli. Può inoltre verificarsi che siano utilizzati più componenti dello stesso tipo per comporre un determinato articolo, pertanto la relazione ha un attributo che identifica la quantità;
- laboratorio e componente sono in relazione 1:N poiché un laboratorio può costruire più componenti, mentre un determinato componente viene prodotto da un solo laboratorio:
- negozio e ordine sono in relazione 1:N poiché un negozio può effettuare più ordini, mentre un ordine è relativo ad un unico negozio;
- ordine e articolo sono in relazione N:N poiché in un ordine possono essere richiesti più articoli e un articolo può comparire in più ordini. La relazione ha come attributo la quantità che specifica quanti articoli di un determinato tipo sono richiesti nell'ordine.

Di seguito viene proposto lo schema E-R:

![](_page_32_Figure_4.jpeg)

## **3. Schema logico**

Utilizzeremo il precedente schema concettuale come base per la costruzione dello schema logico del database mobili componibili in base ai punti seguenti:

- 1. per ciascuna entità dello schema concettuale definiamo una tabella nello schema logico: categorie, componenti, laboratori, negozi, articoli e ordini;
- 2. per ciascuna tabella definiamo una chiave primaria che ne identifichi univocamente le righe:

![](_page_33_Picture_179.jpeg)

- 3. definiamo le chiavi esterne per la rappresentazione delle relazioni 1:N tra categorie e articoli aggiungendo alla tabella articoli l'attributo cod\_categoria e, tra negozi e ordini aggiungendo l'attributo cod\_negozio alla tabella ordini;
- 4. definiamo le nuove tabelle componenti articoli e ordini articoli per la rappresentazione delle relazioni N:N tra componenti e articoli e tra ordini e articoli. La chiave primaria della tabella componenti\_articoli è formata dalle due chiavi esterne cod\_articolo e cod\_componente, mentre la chiave primaria della tabella ordini articoli è formata dalle due chiavi esterne cod ordine e cod articolo;
- 5. aggiungiamo alla tabella componenti\_articoli l'attributo qta che specifica la quantità necessaria di un componente per per la costruzione di un articolo;
- 6. aggiungiamo alla tabella ordini\_articoli l'attributo qta che specifica per ogni articolo appartenete ad un ordine, la quantità acquistata.

![](_page_34_Figure_0.jpeg)

### **4. Query su una tabella.**

- 1. Reperire i nomi di tutti i negozi.
- 2. Elencare i codici dei negozi che hanno inviato degli ordini (prendere in considerazione la tabella ordini).
- 3. Elencare tutte le città che sono sedi di negozi.
- 4. Elencare solo i nomi diversi di città che sono sede di negozi.
- 5. Ottenere informazioni relative a tutti i negozi dando alle colonne i seguenti nomi: Codice, Denominazione, Recapito, Città, Tel
- 6. Quali sono i componenti con costo inferiore a  $\epsilon$  100?
- 7. Visualizzare indirizzo, città e telefono del negozio MobilMarket.
- 8. Selezionare i negozi con sede a Firenze.
- 9. Selezionare gli articoli il cui costo lordo (con IVA) sia inferiore a  $\epsilon$  500.
- 10. Selezionare gli articoli il cui costo lordo sia inferiore a  $\epsilon$  500 e le cui spese di trasporto superino  $i \in 20$ .
- 11. Selezionare tutti i negozi la cui sede sia Firenze o Roma (usate gli operatori = e OR).
- 12. Selezionare i componenti il cui costo sia compreso fra  $\epsilon$  50 e  $\epsilon$  100 (usare l'operatore BETWEEN).
- 13. Selezionare gli ordini in cui la quantità di articoli richiesti sia compresa tra 15 e 30 (usare l'operatore BETWEEN).
- 14. Selezionare tutti i negozi la cui sede sia Firenze o Roma (usate l'operatore IN).
- 15. Selezionare i componenti con costo uguale a  $\epsilon$ 100 o a  $\epsilon$  120 (usate l'operatore IN).
- 16. Selezionare tutti i componenti il cui codice termina con 10 (usate il carattere jolly \_).
- 17. Selezionare tutti i negozi il cui nome inizia con M.
- 18. Selezionare tutti i componenti la cui descrizione contiene la parola tavolo.
- 19. Quali sono i negozi di cui non si conosce il numero di telefono? Se necessario provare a cancellare uno o più numeri di telefono.
- 20. Visualizzare la tabella dei componenti con il costo aumentato del 10%.
- 21. Calcolare il costo lordo, ovvero comprensivo di IVA, del'articolo tavolo tondo (codice T100).
- 22. Per ciascun negozio visualizzare una riga del tipo: Micheli: Via Landi, 189 – Roma – Tel. 066936592

## **5. Query su più tabelle.**

- 1. Visualizzare per ciascun articolo la sua descrizione e i codici dei suoi componenti.
- 2. Visualizzare per ciascun ordine la città del negozio da cui l'ordine è effettuato.
- 3. Trovare i codici dei componenti dell'articolo Tavolo quadrato.
- 4. Trovare i codici degli ordini relativi ai negozi di Trento.
- 5. Visualizzare per ciascun ordine l'indirizzo del negozio da cui l'ordine è effettuato e la descrizione dei componenti ordinati.
- 6. Trovare la data dell'ordine in cui è stato richiesto il componente con codice 0150.
- 7. Trovare i codici degli articoli nella cui composizione è presente il componente 0010.
- 8. Trovare le categorie degli articoli nella cui composizione è presente il componente 0010.
- 9. Quali negozi hanno sede nella stessa città del negozio MobilMarket?
- 10. Eseguire l'esercizio precedente senza far comparire nell'elenco il negozio MobilMarket.
- 11. Quali articoli hanno lo stesso prezzo?
- 12. Visualizzare per ciascun ordine l'indirizzo del negozio da cui l'ordine è effettuato e la descrizione degli articoli ordinati.
- 13. Trovare la data dell'ordine in cui sono stati ordinati gli articoli con descrizione Tavolo quadrato.
- 14. Trovare i codici degli articoli nella cui composizione è presente il componente Anta 100 cm.

### **6. Query con funzioni aggregative.**

- 1. Qual è la minima e la massima quantità di articoli richiesti in un ordine?
- 2. Calcolare a quanto ammonterebbe il prezzo massimo della tabella articoli se vi venisse apportato un aumento del 12%.
- 3. Sommare i prezzi di tutti i componenti.
- 4. Sommare i prezzi diversi di tutti i componenti.
- 5. Calcolare la somma dei prezzi dei due armadi presenti nella tabella articoli.
- 6. Calcolare il numero totale di articoli ordinati.
- 7. Calcolare la media delle spese di trasporto degli articoli.
- 8. Calcolare la media dei prezzi dei componenti.
- 9. Calcolare il numero dei codici presenti nella tabella articoli; spiegare perché in questo caso non ha senso applicare le specifiche ALL e DISTINCT.
- 10. Calcolare il numero delle categorie basandosi sulla tabella categorie.
- 11. Calcolare il numero delle categorie basandosi sulla tabella articoli.
- 12. Calcolare il prezzo più alto per ciascuna categoria (usare la clausola GROUP BY).
- 13. Calcolare il numero degli articoli presenti in ciascuna categoria (usare la clausola GROUP BY).
- 14. Calcolare il numero dei componenti di ciascun articolo (usare la clausola GROUP BY).
- 15. Calcolare quanti articoli sono richiesti in ciascun ordine (usare la clausola GROUP BY).
- 16. Quanti laboratori sono presenti in ogni città, escludendo le città con un solo laboratorio? (usare le clausole GROUP BY e HAVING).
- 17. Calcolare da quanti componenti è composto ciascun articolo, escludendo gli articoli composti da meno di 10 componenti (usare le clausole GROUP BY e HAVING).
- 18. Calcolare da quanti tipi di componenti ciascun articolo è composto, escludendo gli articoli composti da meno di 5 tipi di componenti (usare le clausole GROUP BY e HAVING).
- 19. Ordinare in base ai nomi i negozi di Roma.
- 20. Ordinare i componenti per costo decrescenti.
- 21. Ordinare i componenti per costi decrescenti e, a parità di costo, per codici crescenti.

## **Appendice A.**

## **Contenuto del database mobili\_componibili.**

#### **Tabella articoli.**

![](_page_38_Picture_317.jpeg)

#### **Tabella categorie.**

![](_page_38_Picture_318.jpeg)

### **Tabella componenti.**

![](_page_38_Picture_319.jpeg)

![](_page_39_Picture_268.jpeg)

## **Tabella componenti\_articoli.**

![](_page_39_Picture_269.jpeg)

![](_page_40_Picture_259.jpeg)

#### **Tabella laboratori.**

![](_page_41_Picture_273.jpeg)

#### **Tabella negozi.**

![](_page_41_Picture_274.jpeg)

#### **Tabella ordini.**

![](_page_41_Picture_275.jpeg)

### **Tabella ordini\_articoli.**

![](_page_41_Picture_276.jpeg)

## **Bibliografia.**

- Daniela Dorbolò e Andrea Guidi, "*Guida a SQL*", 1a edizione, McGraw-Hill, Novembre 1999.
- *"MySQL 5.5 Manual",* http://dev.mysql.com/doc/refman/5.5/en/
- Marc Wandschneider, "*Core Web Application Development with PHP and MySQL*", Prentice Hall – Core Series, Agosto 2008.
- Ferdinando Sanpietro e Ornella sanpietro, "*ICT Sistemi informativi e SQL*", 1a edizone, Tramontana, Gennaio 2007.

## **Allegato 4**

## **Analisi della prova valutativa della progettazione per obiettivi**

## **Introduzione**

La prova semistrutturata presentata in questa relazione è stata somministrata a due classi quinte (5A e 5B) del corso Ragionieri, Periti Commerciali e Programmatori dell'Istituto Tecnico Economico Statale presso cui sto svolgendo il tirocinio di Informatica.

Le due classi sono costituite rispettivamente nel seguente modo:

- la 5A è composta da 18 studenti di cui 5 femmine e 13 maschi;
- la 5B è composta da 15 studenti di cui 6 femmine e 9 maschi di cui uno disabile e valutato in modo differenziato. Attualmente uno degli studenti maschi risulta ritirato portando così il numero degli studenti a 14, di cui 8 maschi.

Durante il tirocinio ho potuto seguire entrambe le classi per almeno due ore la settimana ciascuna, svolgendo un'attività integrativa e susseguente al lavoro svolto dal docente curricolare che aveva già introdotto i concetti principali dei DBMS, per la progettazione di un database e dell'algebra relazionale. Durante la mia attività, in collaborazione con il docente curricolare, abbiamo affrontato preliminarmente la creazione di un database e il popolamento delle tabelle, per poi giungere ad implementare le interrogazioni utilizzando il linguaggio MySQL per verificare la correttezza delle query progettate tramite l'algebra relazionale. Il lavoro è stato svolto per la maggior parte del tempo in laboratorio, utilizzando un computer per ogni studente fornito di un Webserver, un Database server e dei programmi di interfaccia utili per svolgere operazioni sui database.

L'unità di apprendimento ha richiesto circa un mese di lavoro in cui sono state presentate tutte le possibili tipologie di costrutti del linguaggio MySQL che potevano essere posti in relazione con i corrispondenti costrutti dell'algebra relazionale. Gli studenti si sono esercitati sia tramite prove completamente da costruire, sia con esercizi in cui la base di dati era già fornita, dovendo solo implementare le interrogazioni. In quest'ultimo caso la base di dati utilizzata per le esercitazioni è stata poi usata anche per la verifica.

La prova di verifica è di tipo sommativo e la data della verifica è stata fissata con 15 giorni di anticipo per rivedere con gli studenti gli eventuali dubbi che ancora potevano permanere ed è stata svolta in laboratorio in modo tale che potessero verificare direttamente la correttezza della loro implementazione ed eventualmente correggerla.

Il tempo assegnato alla prova è stato di due ore consecutive per entrambe le classi, nella medesima giornata, ed è stato preventivamente calcolato verificando il numero di query che gli studenti erano in grado, in media, di risolvere in un'ora, cercando di considerare anche il tempo necessario per posizionare gli studenti in modo tale che non potessero comunicare, leggere con loro il testo della prova, prevedere le eventuali domande iniziali e l'inevitabile difficoltà aggiuntiva dovuta dalla maggiore tensione durante una verifica.

Nel testo della verifica verranno esplicitati, oltre alle indicazioni sopra indicate, anche le modalità di svolgimento e il punteggio massimo per ogni singolo item.

Per lo studente valutato in modo differenziato è stata prevista una prova con il docente di sostegno, attinte all'attività svolta in quel periodo. I risultati della prova svolta dallo studente disabile non compaiono in questa analisi.

## **Contenuti e prerequisiti dell'intervento didattico**

I contenuti trattati durante l'intervento didattico hanno riguardato tutte le istruzioni in MySQL per:

- interrogazione su singola tabella e su più tabelle;
- funzioni di aggregazione;
- raggruppamento di risultati
- ordinamento dei risultati;
- utilizzo di operatori logici nelle condizioni di selezione.

I prerequisiti necessari sono stati:

- concetto di DBMS;
- concetti generali e teoria dei database;
- progettazione di database;
- algebra relazionale;
- creazione di un database utilizzando le istruzioni di MySQL;
- popolamento delle tabelle utilizzando le istruzioni di MySQL.

## **Obiettivi**

L'obiettivo generale è quello di verificare la capacità progettuale di implementare un'interrogazione puntuale al fine d'ottenere i risultati richiesti, utilizzando l'analisi relazionale e le istruzioni MySQL.

La prova è composta da 12 quesiti costituiti tutti dalla richiesta di una interrogazione da progettare prima con l'algebra relazionale, e poi da implementare con le istruzioni MySQL direttamente su computer.

Gli obiettivi che sono stati toccati dai quesiti sono stati i seguenti:

- implementare una proiezione su una o più tabelle selezionando in base ad uno o più valori filtro;
- implementare una proiezione su una o più tabelle raggruppando in base ad una funzione di aggregazione che rispetti un eventuale vincolo logico;

Di seguito viene fornita una griglia con l'indicazione, per ogni obiettivo, dei relativi indicatori di avvenuto raggiungimento, della relativa classificazione secondo la tassonomia di Anderson & Krathwohl e degli item coinvolti nella prova:

![](_page_46_Picture_201.jpeg)

## **Testo della prova**

Utilizzando il testo MobiliComponibili.pdf che descrive il caso di studio visto durante le lezioni, e lo script di generazione del database, mobilicomponibiliDDL.sql, entrambi disponibili nella propria cartella di compito in rete, creare il database importando lo script su HeidiSQL ed effettuare l'analisi e la successiva codifica in MySQL delle seguenti query, prevedendo per ogni query che coinvolga più di una tabella, la codifica in MySQL sia con l'INNER JOIN che senza.

- 1. Trovare i codici degli articoli nella cui composizione è presente il componente 0010.
- 2. Calcolare da quanti componenti è composto ciascun articolo, escludendo gli articoli composti da meno di 10 componenti.
- 3. Trovare la data dell'ordine in cui è stato richiesto il componente con codice 0150.
- 4. Calcolare da quanti tipi di componenti ciascun articolo è composto, escludendo gli articoli composti da meno di 5 tipi di componenti.
- 5. Trovare i codici degli articoli nella cui composizione è presente il componente Anta 100 cm.
- 6. Calcolare il prezzo più alto per ciascuna categoria.
- 7. Visualizzare per ciascun ordine l'indirizzo del negozio da cui l'ordine è effettuato e la descrizione degli articoli ordinati.
- 8. Calcolare il numero degli articoli presenti in ciascuna categoria.
- 9. Trovare le categorie degli articoli nella cui composizione è presente il componente 0010.
- 10. Visualizzare per ciascun articolo la sua descrizione e i codici dei suoi componenti.
- 11. Calcolare il numero totale di articoli ordinati.
- 12. Trovare i codici dei componenti dell'articolo Tavolo quadrato.

#### **Tempi e consegne.**

La durata della prova è di 2 ore, comprendenti i tempi di assegnazione dei posti, di lettura della prova, di risposta alle eventuali domande iniziali e di stampa delle query implementate.

Al termine si dovrà consegnare l'analisi delle query scritte in un foglio protocollo intestato e la stampa del codice MySQL delle query analizzate.

#### **Regole di valutazione.**

- Ogni query che coinvolge una sola tabella, completa di analisi e il cui codice sia corretto, varrà al massimo 1 punto.
- Ogni query che coinvolge più di una tabella, completa di analisi e i cui codici siano corretti, varrà al massimo 2 punti, se mancherà una delle due versioni di codifica verrà assegnato 1 punto.
- Ogni query priva di analisi o sbagliata varrà 0 punti.
- **Salvare il testo del codice delle query nella propria cartella di compito in rete, assegnando al nome del file il proprio cognome. L'assenza di tale file annullerà la prova e il voto finale, in questo caso, sarà 1.**

## **Elaborazione dei dati emersi dalla prova**

La somma totale dei punteggi è 18, il voto minimo è 1 e il voto massimo è 10. Di conseguenza il punteggio da totalizzare per raggiungere la sufficienza doveva essere pari a 10,8 ottenuto tramite la proporzione 10:18=6:x, da cui x=10,8.

Dopo aver somministrato la prova alle due classi si è proceduto a determinare i punteggi totalizzati da ogni singolo studente di seguito riportati nelle corrispondenti tabelle dei punteggi, dove ogni riga identifica uno studente e ogni colonna rappresenta uno dei quesiti proposti:

#### **Classe 5A**

![](_page_48_Picture_1019.jpeg)

#### **Classe 5B**

![](_page_48_Picture_1020.jpeg)

Successivamente si è proceduto a trasformare i punteggi totalizzati da ogni singolo studente in prime approssimazioni di voti applicando i seguenti fattori di conversione:

• fattore di scala della sufficienza

$$
f_{SS} = \frac{PuntegoTotale - PuntegoParziale}{VotoMassimo - VotoSufficienza} = \frac{18 - 10,8}{10 - 6} = 1,8
$$

• fattore di scala della insufficienza

$$
f_{SI} = \frac{PuntegoSufficienza}{VotoSufficienza - VotoMinimo} = \frac{10,8}{6-1} = 2,16
$$

ottenendo, tramite le seguenti formule, tutti i voti intermedi:

• se il punteggio totale dello studente è risultato maggiore o uguale al punteggio della sufficienza (10,8) allora l'approssimazione del voto è stata calcolata nel seguente modo: *VotoCalcolato*=6+ *PunteggioTotaleStudente*−*PunteggioSufficienza*

#### *f SS*

• se il punteggio totale dello studente è risultato minore del punteggio della sufficienza (10,8) allora l'approssimazione del voto è stata calcolata nel seguente modo: *VotoCalcolato*=1+ *PunteggioTotaleStudente f SI*

Nel voto finale si è scelto di assegnare il quarto di voto più prossimo al voto calcolato, ottenendo le due seguenti tabelle:

![](_page_49_Picture_285.jpeg)

![](_page_49_Picture_286.jpeg)

#### **Classe 5B**

![](_page_50_Picture_111.jpeg)

## **Analisi dei dati valutativi**

Analizziamo i dati valutativi ottenuti mediante parametri statistici e studiandone la distribuzione dei seguenti valori:

- **frequenza semplice** che indica il numero di studenti che rientrano all'interno di una categoria di voti;
- **frequenza cumulata** che indica il numero di studenti che hanno ottenuto un voto pari o minore di quello del livello considerato;
- **percentuale della frequenza semplice** indica il rapporto fra la frequenza semplice e il numero di casi totali;
- **percentuale della frequenza cumulata** indica il rapporto fra la frequenza cumulata e il numero totale dei casi.

![](_page_51_Picture_252.jpeg)

#### **Classe 5A**

Graficamente otterremo:

![](_page_51_Figure_9.jpeg)

#### **Classe 5B**

![](_page_52_Picture_214.jpeg)

Graficamente otterremo:

![](_page_52_Figure_3.jpeg)

Osservando questi grafici si può notare che la fascia di voti che ha ottenuto la maggiore frequenza semplice è stata quella fra il 4 e il 5 in entrambe le classi, indicando quindi che la prova è stata probabilmente calibrata con aspettative troppo elevate.

Descriviamo in modo più sintetico i risultati ottenuti determinando gli indici di tendenza centrale, cioè la media, la moda e la mediana, affiancandoli dagli indicatori di dispersioni dati dalla varianza e dalla deviazione standard per ogni singolo item della prova.

#### **Classe 5A**

![](_page_53_Picture_577.jpeg)

#### **Classe 5B**

![](_page_53_Picture_578.jpeg)

In entrambe le classi la media e la mediana sono quasi coincidenti indicando che i risultati sono distribuiti quasi simmetricamente rispetto al valore medio, anche se comunque, visti i valori elevati della varianza e dello scarto quadratico, i punteggi risultano essere molto dispersi rispetto alla media, indicando quindi la presenza di una forte disparità di conoscenze all'interno della medesima classe.

## **Analisi degli item**

Per analizzare le caratteristiche dei vari item costituenti la prova calcoleremo i seguenti indici:

- l'indice di difficoltà che fornisce indicazioni su quanto un item risulta difficile;
- il potere discriminante che ne specifica quanto l'item è utile per discriminare gli studenti che hanno raggiunto gli obiettivi da quelli cha non li hanno raggiunti;
- l'indice di selettività che permette di capire quanto l'item è coerente con il resto della prova;
- l'indice di affidabilità che valorizza gli item che risultano essere al contempo abbastanza semplici ma comunque discriminanti.

### *Indice di difficoltà*

L'indice di difficoltà è dato dalla seguente formula:

$$
ID = \frac{P_{tot}}{P_{max}}
$$

*Ptot* rappresenta la somma dei punteggi totalizzati da tutti gli studenti sull'item;

*Pmax* indica il punteggio massimo che si otterrebbe sull'item se tutti gli studenti avessero risposto correttamente.

I valori che può assumere *ID* variano fra 0 e 1, dove 0 indica che l'item è troppo difficile e 1 che è troppo facile. Ovviamente questi due sono casi limite che specificherebbero che l'item risulterebbe poco utile nella prova.

#### **Classe 5A**

![](_page_54_Picture_223.jpeg)

#### **Calsse 5B**

![](_page_54_Picture_224.jpeg)

Da quanto emerso si verifica che l'item 1 risulta essere quello più semplice in entrambe le classi mentre l'item 3 risulta essere quello più difficile, probabilmente dovuto dalla combinazione di numerose join fra tabelle associata ad una condizione di selezione; probabilmente l'item doveva essere proposto successivamente in quanto troppo difficile per essere presentato all'inizio. Si nota invece una discordanza sull'item 8 che richiedeva l'uso della funzione di aggregazione COUNT() che evidentemente non è stata compresa adeguatamente nella classe 5A.

### *Potere discriminante*

Il potere discriminante è dato dalla seguente formula:

$$
DP = \frac{E * S}{(N/2)^2}
$$

*E* indica il numero di risposte esatte date all'item;

*S* indica il numero di risposte sbagliate date all'item;

*N* indica il numero totale di risposte date all'item.

I valori che può assumere *DP* variano fra 0 e 1, dove 0 indica che tutti gli studenti hanno risposto o in modo esatto o in modo sbagliato all'item, che quindi non discrimina fra studenti preparati e non, mentre 1 indica che esattamente la metà degli studenti ha risposto in modo esatto mentre l'altra metà ha risposto in modo sbagliato e quindi l'item è massimamente discriminante.

#### **Classe 5A**

![](_page_55_Picture_190.jpeg)

#### **Classe 5B**

![](_page_55_Picture_191.jpeg)

Da quanto emerso risulta che quasi tutti i quesiti proposti discriminano efficacemente, ad eccezione dell'item 1 e parzialmente l'item 8 nella classe 5B che evidentemente hanno eccessivamente messo in difficoltà la classe non riuscendo quindi a discriminare efficacemente, da quanto risulta anche dall'indice di difficoltà calcolato precedentemente.

#### *Indice di selettività*

L'indice di selettività è dato dalla seguente formula:

$$
IS = \frac{N_m - N_p}{N/3}
$$

*Nm* indica il numero di risposte corrette date da 1/3 degli studenti che hanno ottenuto i risultati migliori (5A saranno 6, 5B saranno approssimati a 5);

*Np* indica il numero di risposte corrette date da 1/3 degli studenti che hanno ottenuto i risultati peggiori (5A saranno 6, 5B saranno approssimati a 5);

*N* indica il numero totale degli allievi.

I valori che può assumere *IS* variano fra -1 e +1, dove +1 indica che all'item 1/3 degli studenti migliori ha risposto correttamente e quindi il quesito seleziona in modo massimo, il valore 0 indica che all'item hanno risposto correttamente lo stesso numero fra studenti migliori e studenti peggiori e quindi il quesito non seleziona assolutamente, mentre un valore pari a -1 indica che all'item hanno risposto correttamente 1/3 degli studenti peggiori e quindi il quesito seleziona in modo rovesciato.

#### **Classe 5A**

![](_page_56_Picture_202.jpeg)

#### **Classe 5B**

![](_page_56_Picture_203.jpeg)

Da quanto emerso gli item risultano essere abbastanza selettivi in entrambe le classi anche se si riscontrano delle discrete variazioni in alcuni item che probabilmente indicano una diversa comprensione degli argomenti trattati durante l'unità di apprendimento. In entrambe le classi la media degli indici di selettività si attesta intorno allo 0,50 indicando che la prova risulta essere nel complesso piuttosto selettiva.

### *Indice di affidabilità*

L'indice di affidabilità è dato dalla seguente formula:

#### *IA*=*ID*∗*IS*

cioè è dato dal prodotto fra l'indice di difficoltà e l'indice di selettività e varia fra -1 e +1, dove +1 indica che l'item è utile nella prova perché risulta coerente con gli altri ed è sufficientemente facile, un valore prossimo allo 0 indica che l'item è scarsamente utile nella prova, o perché troppo difficile o perché non selettivo, mentre un valore negativo indica che l'item ha una selettività rovesciata e quindi non discrimina correttamente gli studenti probabilmente perché è un quesito non coerente con il resto della prova e quindi da eliminare dalla stessa.

#### **Classe 5A**

![](_page_57_Picture_168.jpeg)

#### **Classe 5B**

![](_page_57_Picture_169.jpeg)

Da quanto emerso tutti gli item risultano affidabili anche se alcuno in modo decisamente scarso, come nel caso del quesito 4 per la classe 5A in cui si era verificato precedentemente che questo quesito aveva un indice di selettività piuttosto basso. Anche in questo caso il quesito richiedeva l'uso di una funzione di aggregazione, evidenziando quindi la necessità di rivedere il concetto nella classe 5A.

### *Indicazioni per il recupero*

Pur non essendo stato riscontrato alcun problema durante lo svolgimento della prova, è evidente, dai risultati ottenuti nelle due classi, che è necessario rivedere i concetti di interrogazione utilizzando una funzione di aggregazione e interrogazioni che richiedono il join fra numerose tabelle.

La verifica è stata quindi corretta analizzando collegialmente le singole query, risolte direttamente dagli studenti con l'apporto di aiuto da parte dei docenti solo quando richiesto. Ogni singola query è stata analizzata con l'intento di sfruttare l'occasione non solo per comprendere i passaggi poco chiari, ma anche per aiutare gli studenti più carenti a memorizzare i concetti più importanti a cui non avevano prestato attenzione e studio necessari.

Anche se questa attività di correzione ha richiesto molto tempo visto il numero di query, il lavoro è risultato efficace per la maggior parte degli studenti.

In accordo con il docente accogliente abbiamo inoltre predisposto tutta una serie di attività che permettano agli studenti di continuare il lavoro di comprensione, assimilazione e di rielaborazione dei concetti, proponendogli situazioni inusuali che mirano ad attivare in situazione gli apprendimenti sviluppati.

A breve sarà predisposta una ulteriore verifica che toccherà nuovamente tutti gli argomenti visti in modo da verificare e consolidare gli apprendimenti.

#### *Conclusioni*

Visti i risultati ottenuti ritengo che la prova, pur essendo valida nella sua valenza valutativa richiederebbe una revisione nella presentazione degli item proposti ed una eventuale diminuzione degli stessi, per non indurre affanno durante lo svolgimento.

Risulta inoltre evidente che i diversi apprendimenti avrebbero necessitato di un numero maggiore di esercitazioni e una più attenta cura espositiva durante le spiegazioni, non trascurando di seguire in modo individuale soprattutto gli studenti più deboli, attività che in laboratorio può essere svolta sicuramente in modo più semplice che durante le ore prettamente teoriche.